#### ФЕДЕРАЛЬНОЕ АГЕНТСТВО ЖЕЛЕЗНОДОРОЖНОГО ТРАНСПОРТА

Федеральное государственное бюджетное образовательное учреждение высшего образования «Иркутский государственный университет путей сообщения» (ФГБОУ ВО ИрГУПС)

> УТВЕРЖДЕНА приказом и.о. ректора от «17» июня 2022 г. № 77

# **ФТД.02 Инженерный дизайн**

рабочая программа дисциплины

Специальность/направление подготовки – 27.03.02 Управление качеством

Специализация/профиль – Управление качеством в производственно-технологических системах Квалификация выпускника – Бакалавр Форма и срок обучения – очная форма 4 года

Кафедра-разработчик программы – Управление качеством и инженерная графика

Общая трудоемкость в з.е. – 2 Часов по учебному плану (УП) – 72 Формы промежуточной аттестации очная форма обучения: зачет 2 семестр

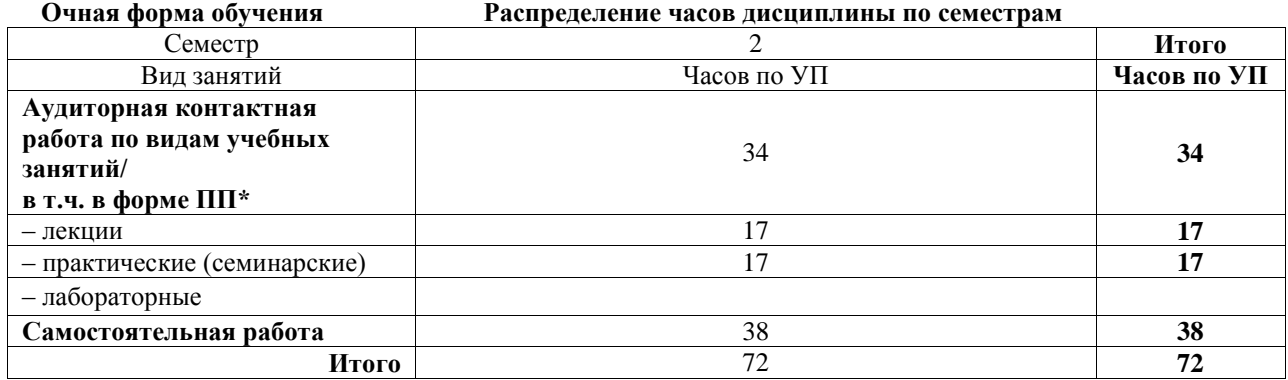

# ИРКУТСК

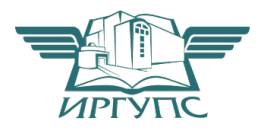

Электронный документ выгружен из ЕИС ФГБОУ ВО ИрГУПС и соответствует оригиналу Подписант ФГБОУ ВО ИрГУПС Трофимов Ю.А. 00a73c5b7b623a969ccad43a81ab346d50 с 08.12.2022 14:32 по 02.03.2024 14:32 GMT+03:00 Подпись соответствует файлу документа

Рабочая программа дисциплины разработана в соответствии с федеральным государственным образовательным стандартом высшего образования – бакалавриат по направлению подготовки 27.03.02 Управление качеством, утвержденным Приказом Министерства науки и высшего образования Российской Федерации от 31.07.2020 № 869.

Программу составил(и): к.т.н., доцент, доцент, И.В. Корабель

Рабочая программа рассмотрена и одобрена для использования в учебном процессе на заседании кафедры «Управление качеством и инженерная графика», протокол от «17» июня 2022 г. № 9

Зав. кафедрой, к.т.н, доцент Германова

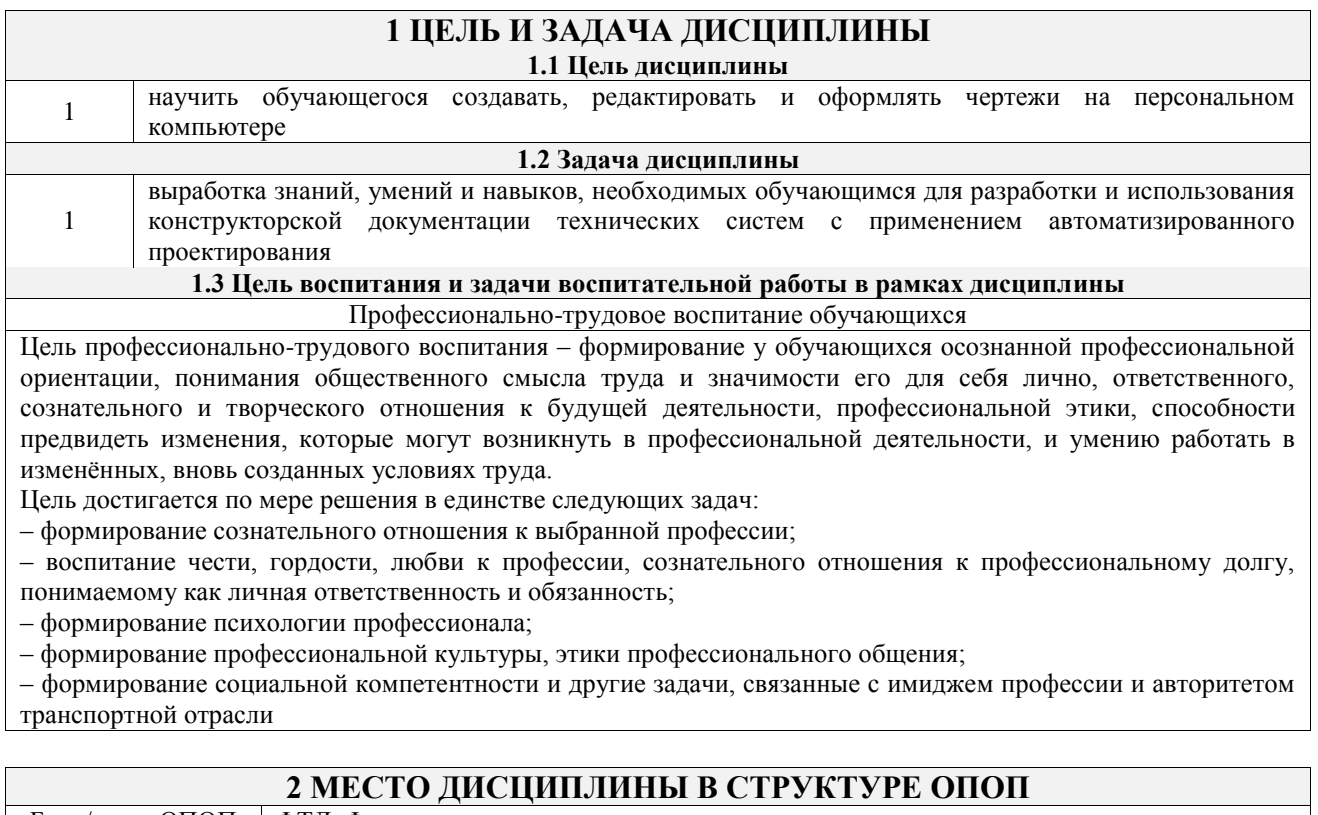

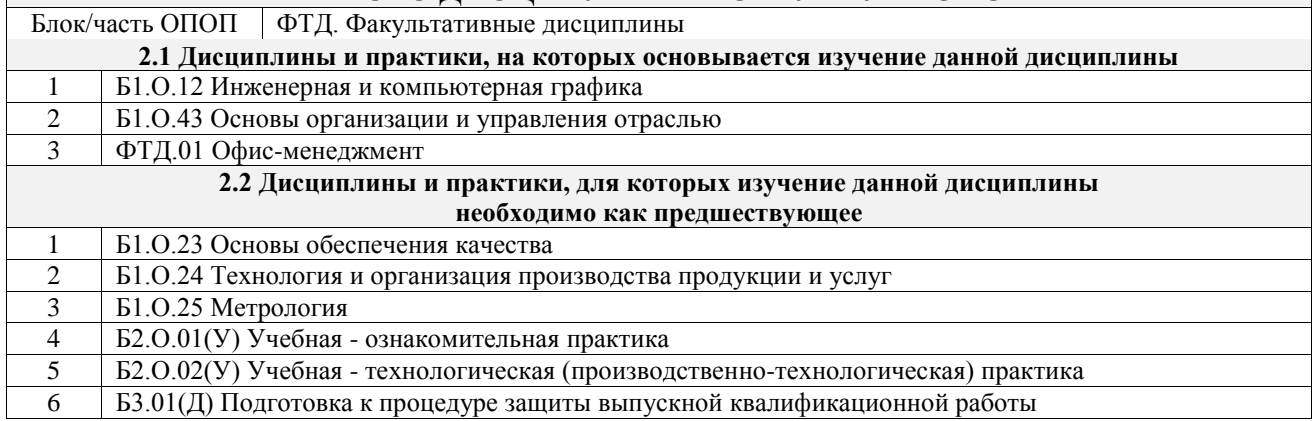

# **3 ПЛАНИРУЕМЫЕ РЕЗУЛЬТАТЫОБУЧЕНИЯ ПО ДИСЦИПЛИНЕ, СООТНЕСЕННЫЕ С ТРЕБОВАНИЯМИ К РЕЗУЛЬТАТАМ ОСВОЕНИЯ ОБРАЗОВАТЕЛЬНОЙ ПРОГРАММЫ**

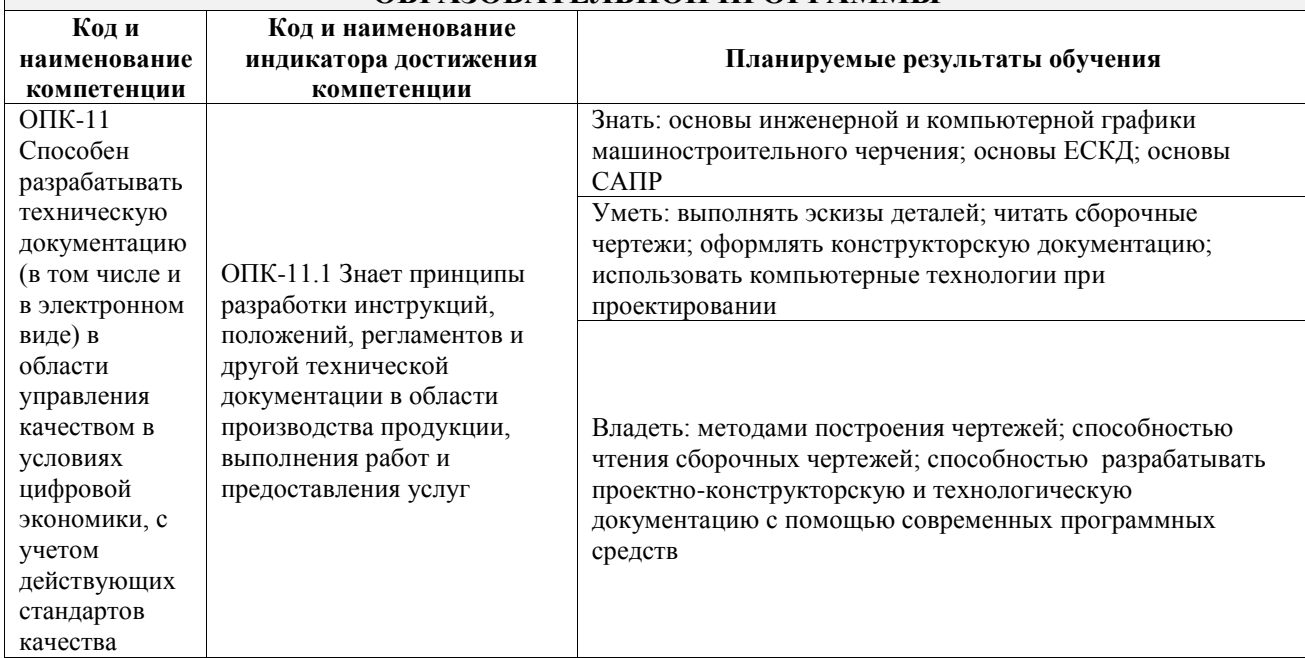

# **4 СТРУКТУРА И СОДЕРЖАНИЕ ДИСЦИПЛИНЫ**

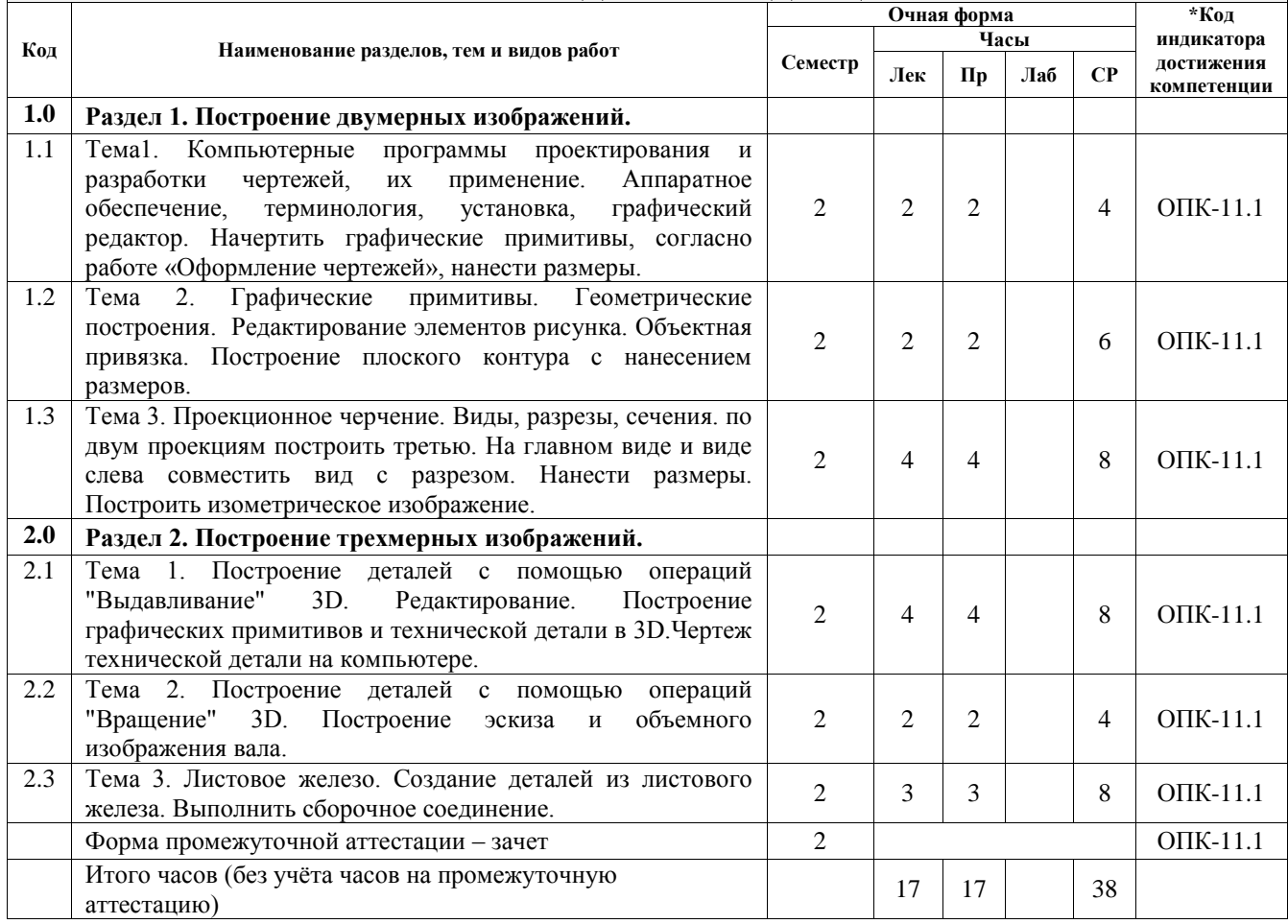

# **5 ФОНД ОЦЕНОЧНЫХ СРЕДСТВ ДЛЯ ПРОВЕДЕНИЯ ТЕКУЩЕГО КОНТРОЛЯ УСПЕВАЕМОСТИ И ПРОМЕЖУТОЧНОЙ АТТЕСТАЦИИ ОБУЧАЮЩИХСЯ ПО ДИСЦИПЛИНЕ**

Фонд оценочных средств для проведения текущего контроля успеваемости и промежуточной аттестации по дисциплине оформлен в виде приложения № 1 к рабочей программе дисциплины и размещен в электронной информационно-образовательной среде Университета, доступной обучающемуся через его личный кабинет

# **6 УЧЕБНО-МЕТОДИЧЕСКОЕ И ИНФОРМАЦИОННОЕ ОБЕСПЕЧЕНИЕ ДИСЦИПЛИНЫ**

**6.1 Учебная литература**

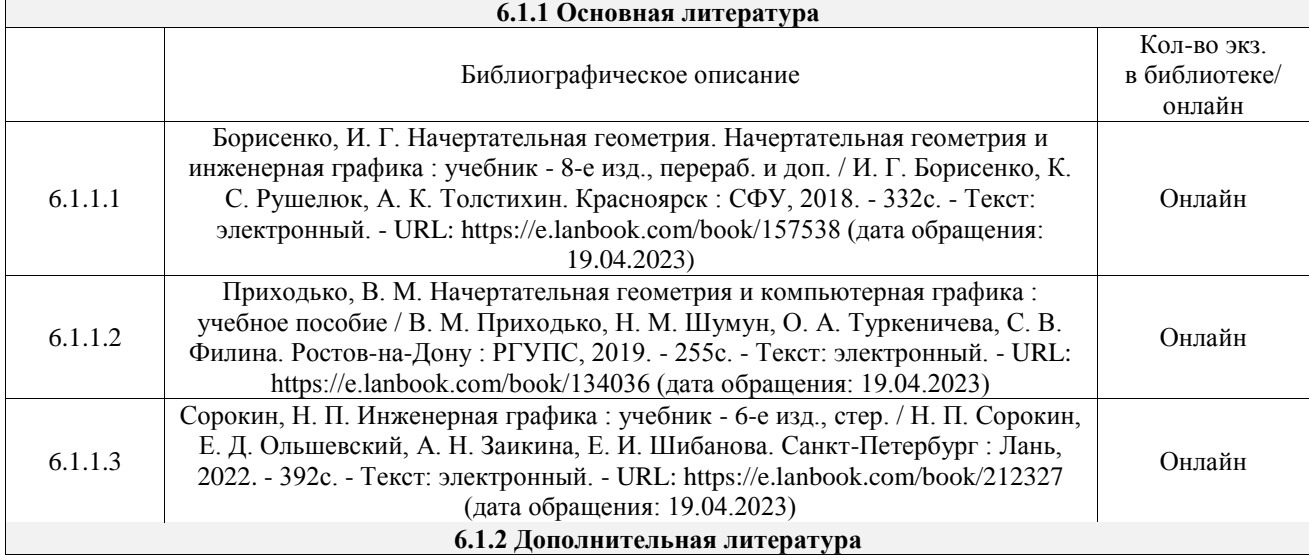

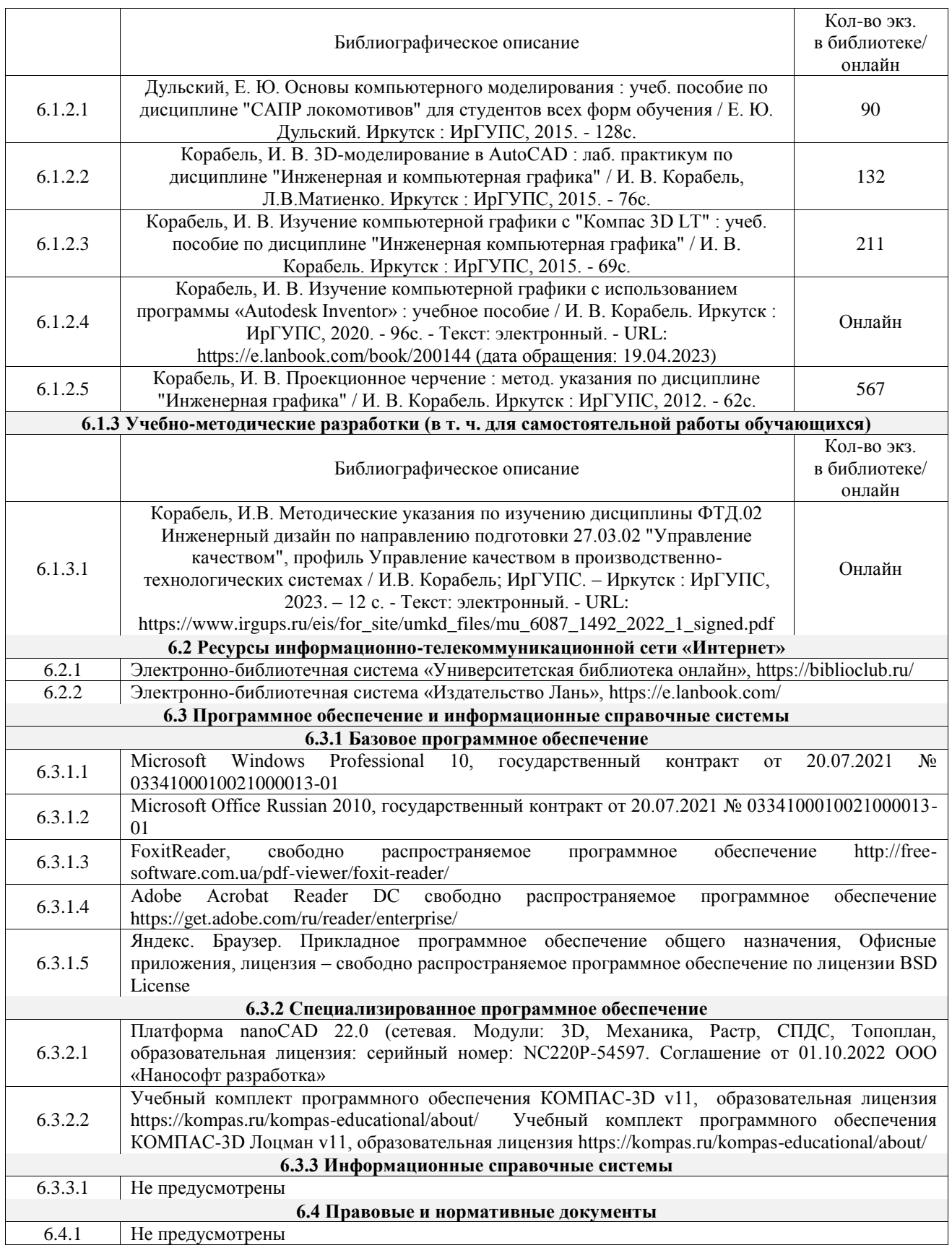

# **7 ОПИСАНИЕ МАТЕРИАЛЬНО-ТЕХНИЧЕСКОЙ БАЗЫ, НЕОБХОДИМОЙ ДЛЯ ОСУЩЕСТВЛЕНИЯ УЧЕБНОГО ПРОЦЕССА ПО ДИСЦИПЛИНЕ**

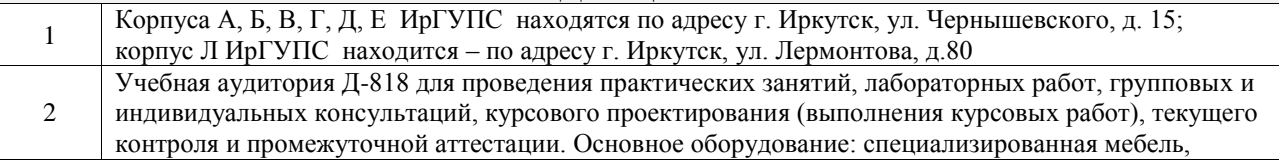

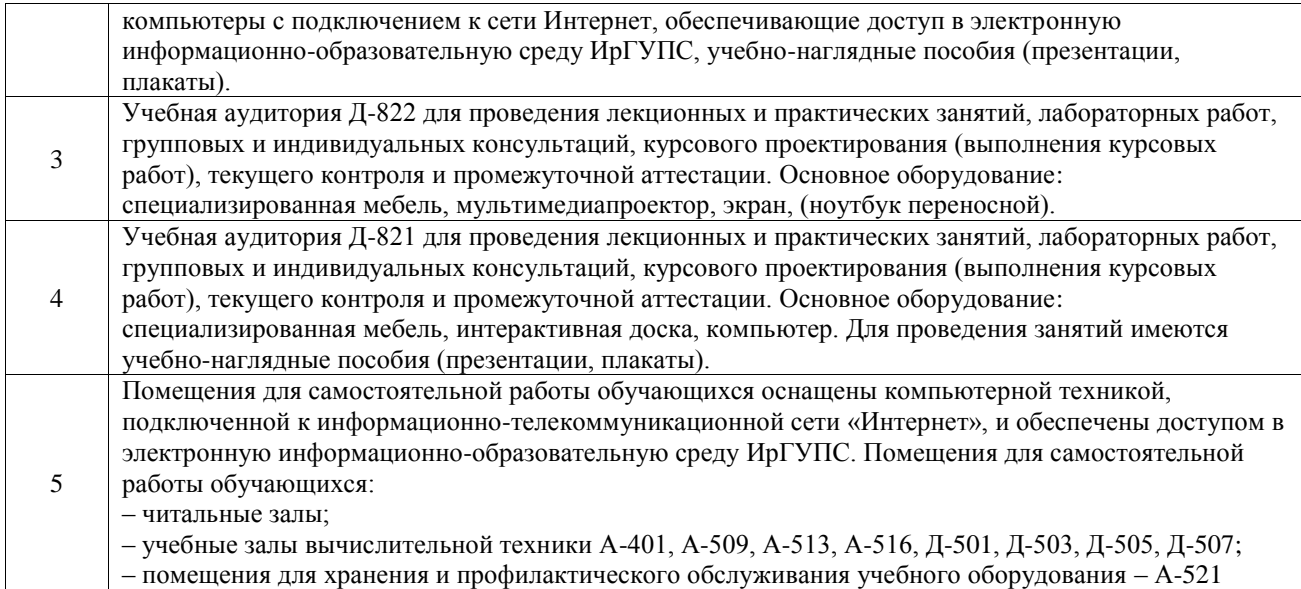

# **8 МЕТОДИЧЕСКИЕ УКАЗАНИЯ ДЛЯ ОБУЧАЮЩИХСЯ ПО ОСВОЕНИЮ ДИСЦИПЛИНЫ**

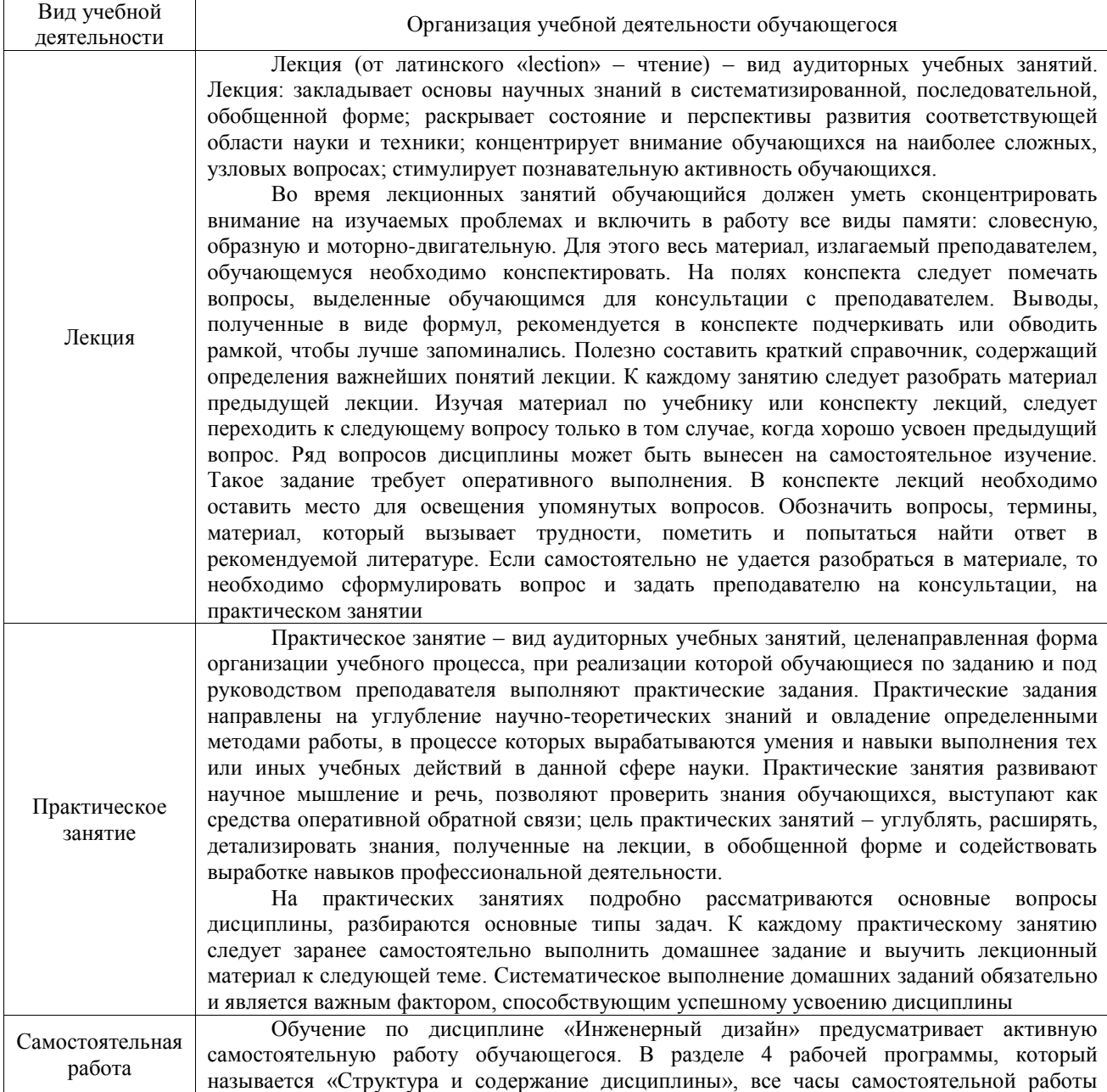

расписаны по темам и вопросам, а также указана необходимая учебная литература: обучающийся изучает учебный материал, разбирает примеры и решает разноуровневые задачи в рамках выполнения как общих домашних заданий, так и индивидуальных домашних заданий (ИДЗ) и других видов работ, предусмотренных рабочей программой дисциплины. При выполнении домашних заданий обучающемуся следует обратиться к задачам, решенным на предыдущих практических занятиях, решенным домашним работам, а также к примерам, приводимым лектором. Если этого будет недостаточно для выполнения всей работы можно дополнительно воспользоваться учебными пособиями, приведенными в разделе 6.1 «Учебная литература». Если, несмотря на изученный материал, задание выполнить не удается, то в обязательном порядке необходимо посетить консультацию преподавателя, ведущего практические занятия, и/или консультацию лектора.

Домашние задания, индивидуальные домашние задания и другие работы, предусмотренные рабочей программой дисциплины должны быть выполнены обучающимся в установленные преподавателем сроки в соответствии с требованиями к оформлению текстовой и графической документации, сформулированным в Положении «Требования к оформлению текстовой и графической документации. Нормоконтроль»

Комплекс учебно-методических материалов по всем видам учебной деятельности, предусмотренным рабочей программой дисциплины (модуля), размещен в электронной информационно-образовательной среде ИрГУПС, доступной обучающемуся через его личный кабинет

**Приложение № 1 к рабочей программе**

# **ФОНД ОЦЕНОЧНЫХ СРЕДСТВ**

# **для проведения текущего контроля успеваемости и промежуточной аттестации**

Фонд оценочных средств (ФОС) является составной частью нормативнометодического обеспечения системы оценки качества освоения обучающимися образовательной программы.

Фонд оценочных средств предназначен для использования обучающимися, преподавателями, администрацией ИрГУПС, а также сторонними образовательными организациями для оценивания качества освоения образовательной программы и уровня сформированности компетенций у обучающихся.

Задачами ФОС являются:

– оценка достижений обучающихся в процессе изучения дисциплины;

– обеспечение соответствия результатов обучения задачам будущей профессиональной деятельности через совершенствование традиционных и внедрение инновационных методов обучения в образовательный процесс;

– самоподготовка и самоконтроль обучающихся в процессе обучения.

Фонд оценочных средств сформирован на основе ключевых принципов оценивания: валидность, надежность, объективность, эффективность.

Для оценки уровня сформированности компетенций используется трехуровневая система:

– минимальный уровень освоения, обязательный для всех обучающихся по завершению освоения образовательной программы; дает общее представление о виде деятельности, основных закономерностях функционирования объектов профессиональной деятельности, методов и алгоритмов решения практических задач;

базовый уровень освоения, превышение минимальных характеристик сформированности компетенций; позволяет решать типовые задачи, принимать профессиональные и управленческие решения по известным алгоритмам, правилам и методикам;

– высокий уровень освоения, максимально возможная выраженность характеристик компетенций; предполагает готовность решать практические задачи повышенной сложности, нетиповые задачи, принимать профессиональные и управленческие решения в условиях неполной определенности, при недостаточном документальном, нормативном и методическом обеспечении.

# **2. Перечень компетенций, в формировании которых участвует дисциплина.**

# **Программа контрольно-оценочных мероприятий. Показатели оценивания компетенций, критерии оценки**

Дисциплина «Инженерный дизайн» участвует в формировании компетенций:

ОПК-11. Способен разрабатывать техническую документацию (в том числе и в электронном виде) в области управления качеством в условиях цифровой экономики, с учетом действующих стандартов качества

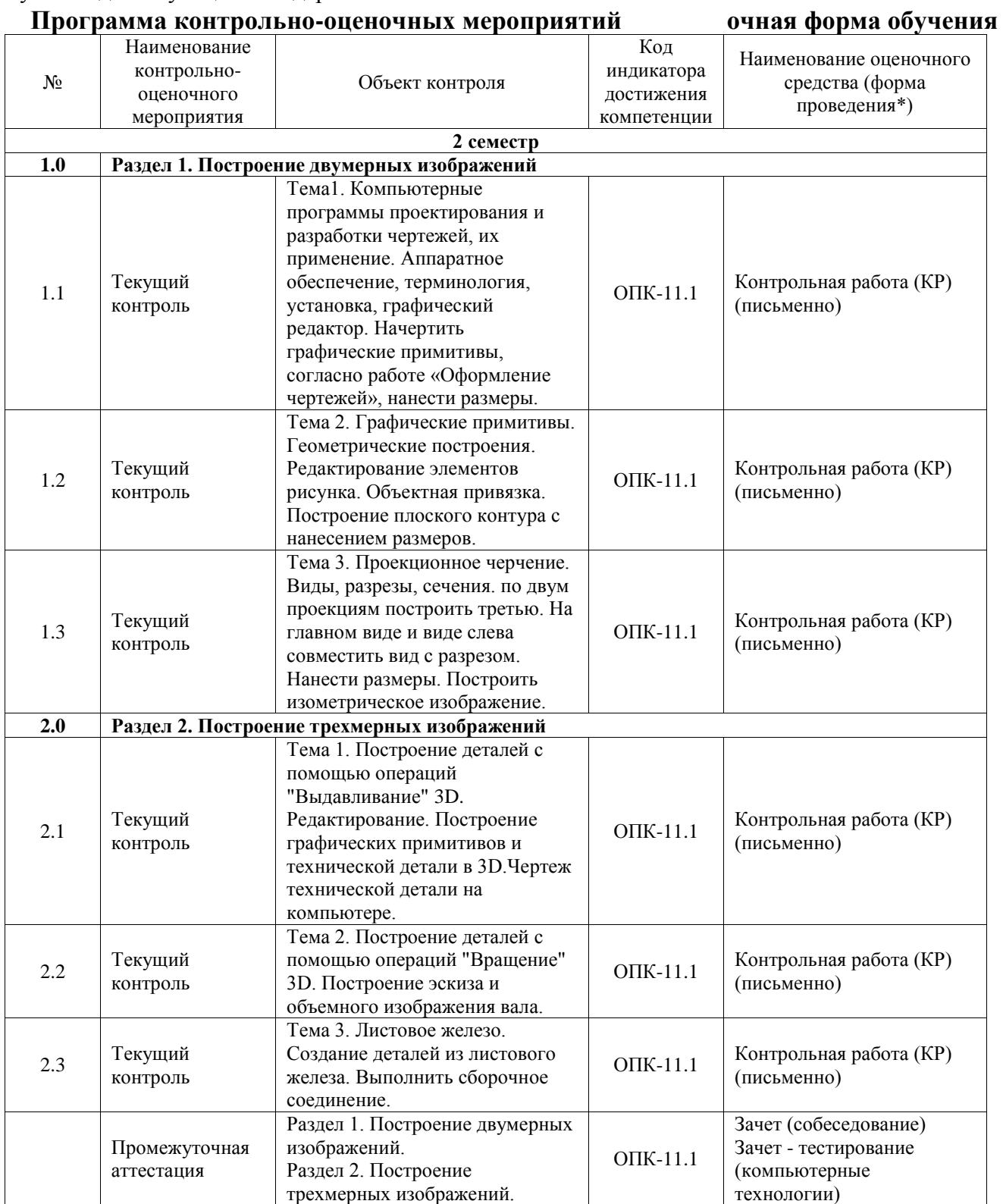

\*Форма проведения контрольно-оценочного мероприятия: устно, письменно, компьютерные технологии.

### **Описание показателей и критериев оценивания компетенций. Описание шкал оценивания**

Контроль качества освоения дисциплины включает в себя текущий контроль успеваемости и промежуточную аттестацию. Текущий контроль успеваемости и промежуточная аттестация обучающихся проводятся в целях установления соответствия достижений обучающихся поэтапным требованиям образовательной программы к результатам обучения и формирования компетенций.

Текущий контроль успеваемости – основной вид систематической проверки знаний, умений, навыков обучающихся. Задача текущего контроля – оперативное и регулярное управление учебной деятельностью обучающихся на основе обратной связи и корректировки. Результаты оценивания учитываются в виде средней оценки при проведении промежуточной аттестации.

Для оценивания результатов обучения используется четырехбалльная шкала: «отлично», «хорошо», «удовлетворительно», «неудовлетворительно» и двухбалльная шкала: «зачтено», «не зачтено».

Перечень оценочных средств, используемых для оценивания компетенций, а также краткая характеристика этих средств приведены в таблице.

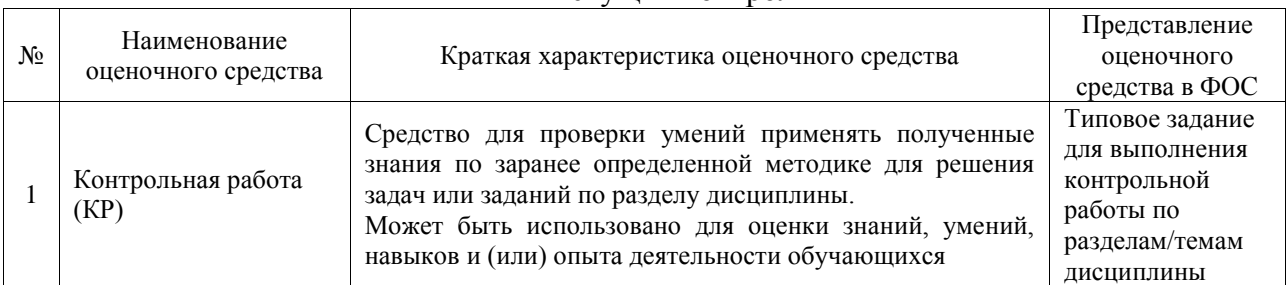

#### Текущий контроль

#### Промежуточная аттестация

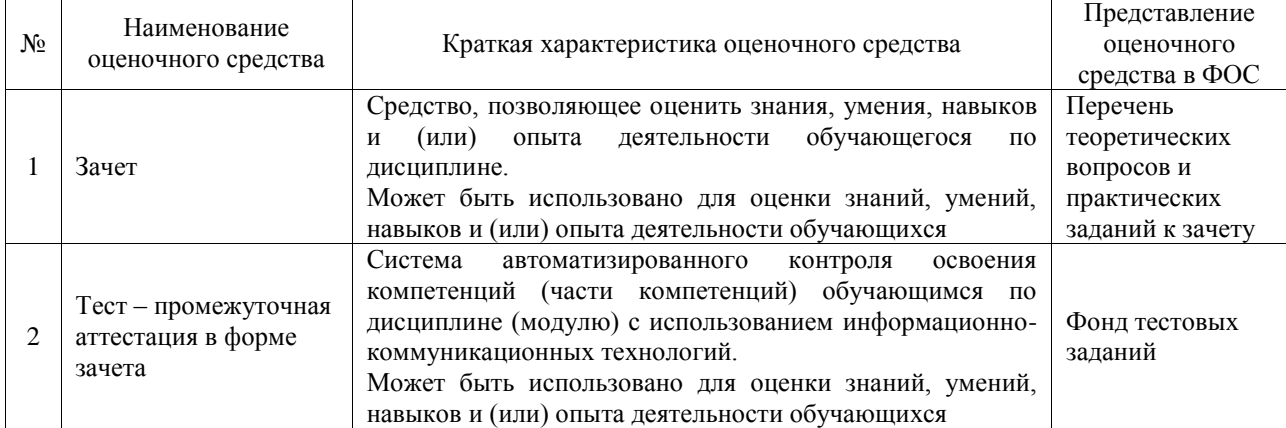

# **Критерии и шкалы оценивания компетенций в результате изучения дисциплины при проведении промежуточной аттестации в форме зачета. Шкала оценивания уровня освоения компетенций**

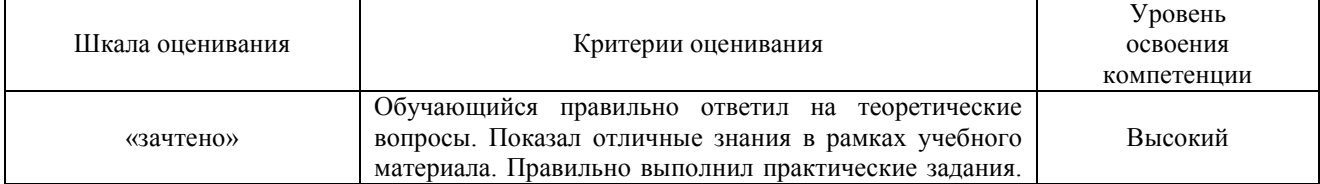

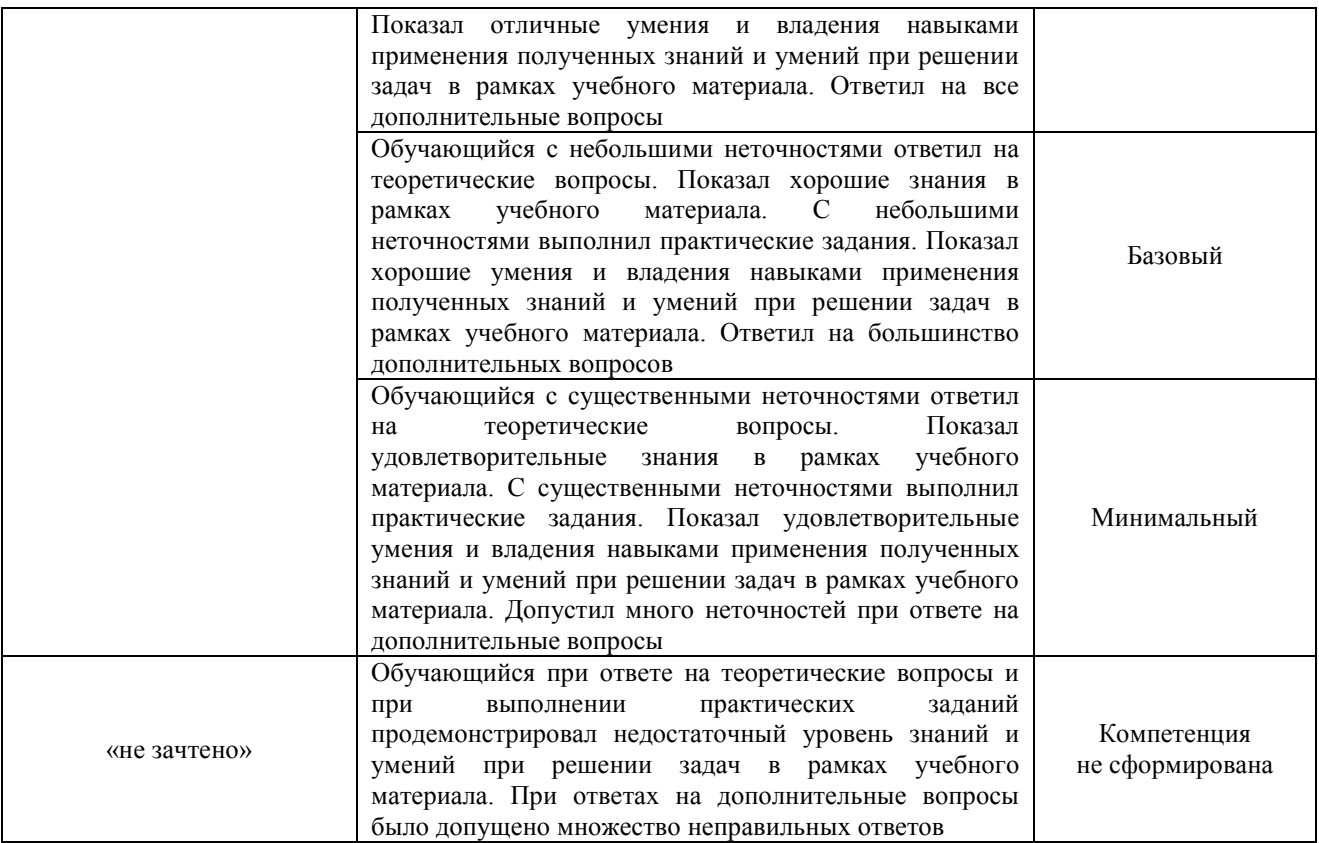

#### Тест – промежуточная аттестация в форме зачета

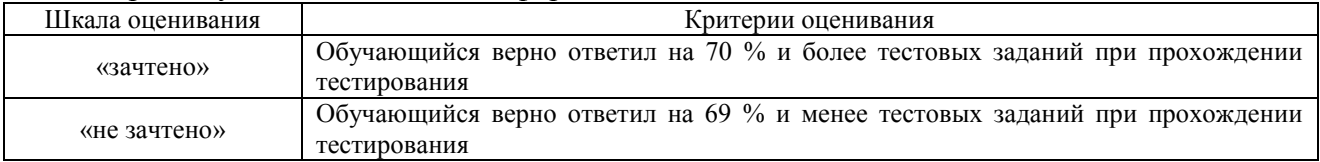

# **Критерии и шкалы оценивания результатов обучения при проведении текущего контроля успеваемости**

### Контрольная работа

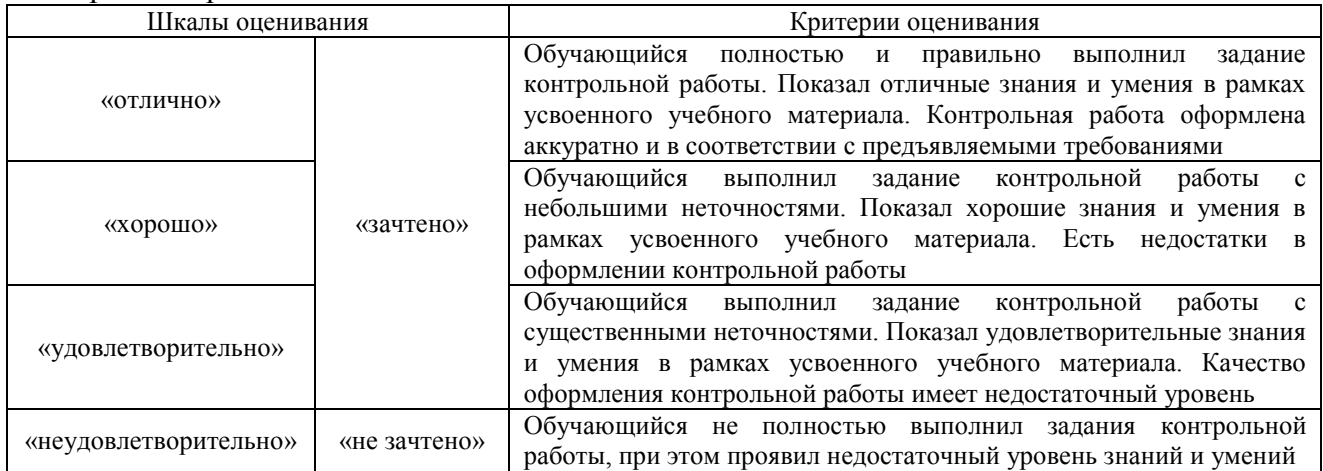

# **3. Типовые контрольные задания или иные материалы, необходимые для оценки знаний, умений, навыков и (или) опыта деятельности**

### **3.1 Типовые контрольные задания для выполнения контрольных работ**

Контрольные варианты заданий выложены в электронной информационнообразовательной среде ИрГУПС, доступной обучающемуся через его личный кабинет.

Ниже приведен образец типовых вариантов заданий для выполнения контрольных работ.

### Образец типового варианта контрольной работы

«Тема1. Компьютерные программы проектирования и разработки чертежей, их применение. Аппаратное обеспечение, терминология, установка, графический редактор. Начертить графические примитивы, согласно работе «Оформление чертежей», нанести размеры.»

- 1. Вычертить графические примитивы по произвольным размерам (по 3 варианта размеров) используя различные типы линий: прямая, угол, квадрат, прямоугольник, окружность.
- 2. Нанести размеры.

# Образец типового варианта контрольной работы

«Тема 2. Графические примитивы. Геометрические построения. Редактирование элементов рисунка. Объектная привязка. Построение плоского контура с нанесением размеров.»

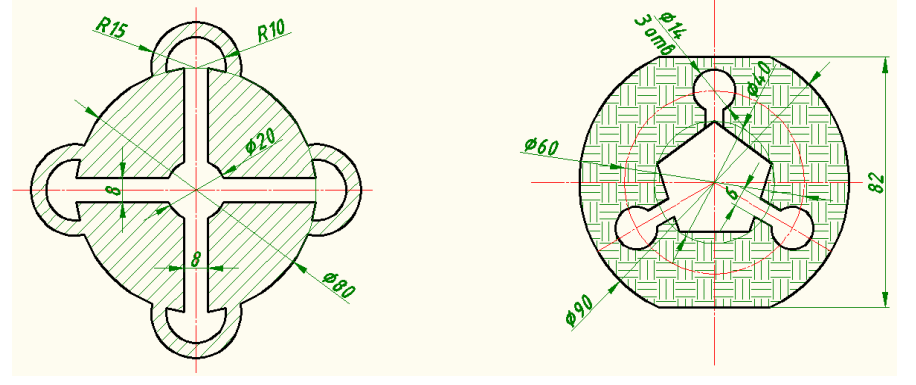

Образец типового варианта контрольной работы

«Тема 3. Проекционное черчение. Виды, разрезы, сечения. по двум проекциям построить третью. На главном виде и виде слева совместить вид с разрезом. Нанести размеры.

Построить изометрическое изображение.»

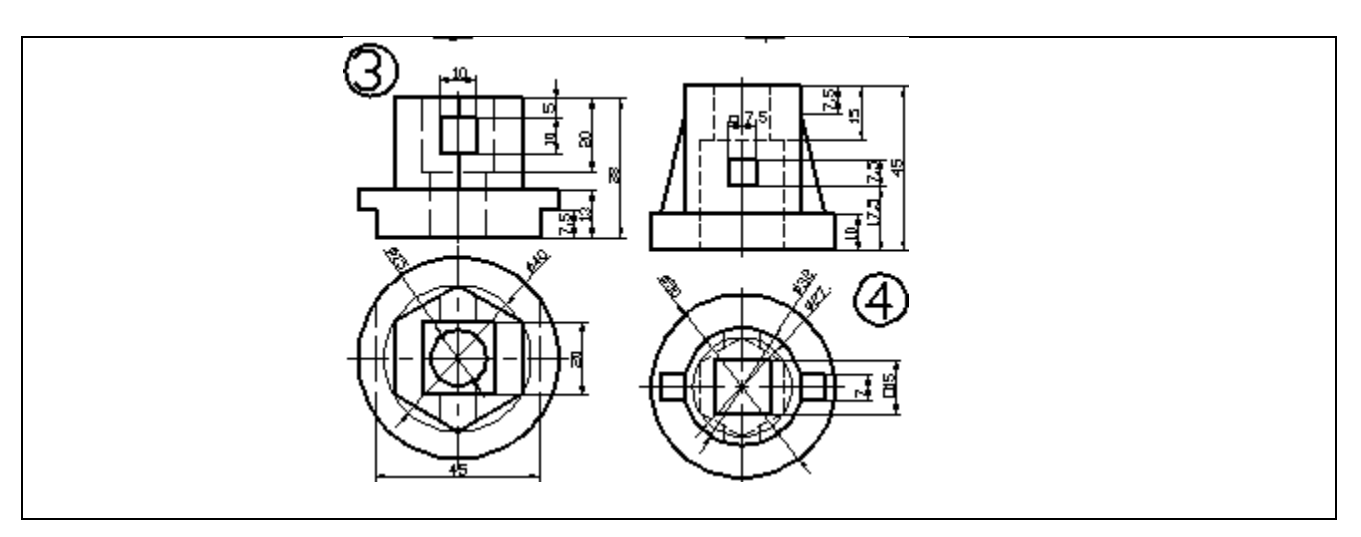

Образец типового варианта контрольной работы

«Тема 1. Построение деталей с помощью операций "Выдавливание" 3D. Редактирование. Построение графических примитивов и технической детали в 3D.Чертеж технической детали

на компьютере.»

- 1. По своему варианту построить объемное изображение технической детали.
- 2. Поместить три проекции данной детали на формат А3.
- 3. На главном виде и виде слева совместить вид с разрезом.
- 4. Построить изометрию с выемкой одной четверти.

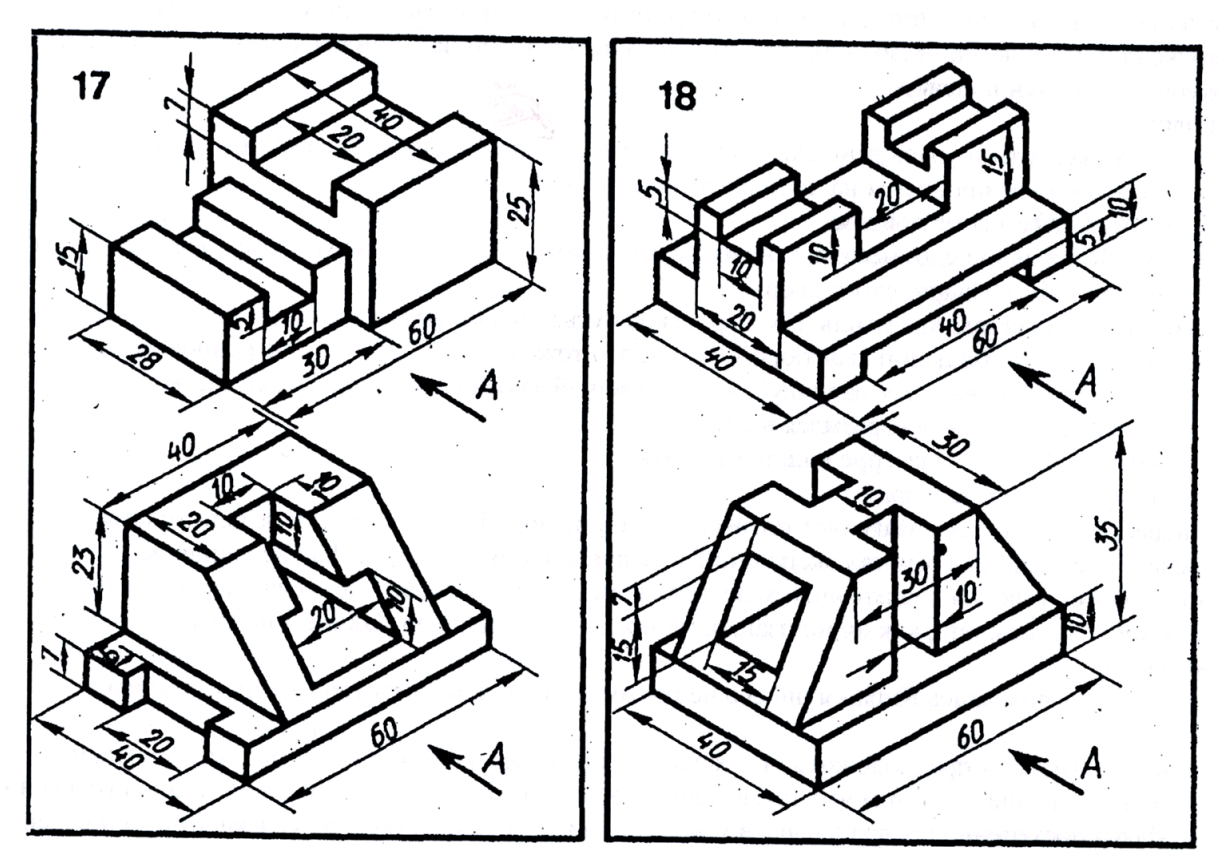

Образец типового варианта контрольной работы «Тема 2. Построение деталей с помощью операций "Вращение" 3D. Построение эскиза и объемного изображения вала.»

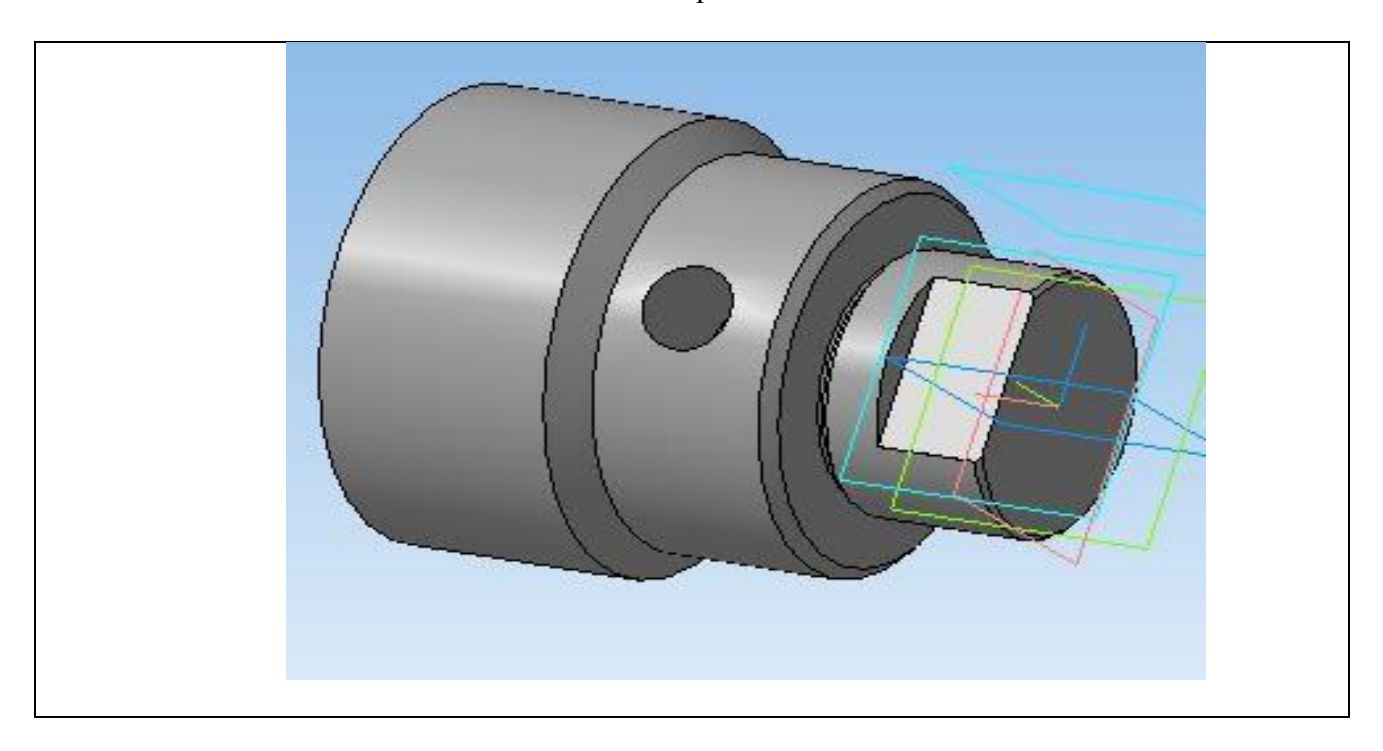

Образец типового варианта контрольной работы «Тема 3. Листовое железо. Создание деталей из листового железа. Выполнить сборочное соединение.»

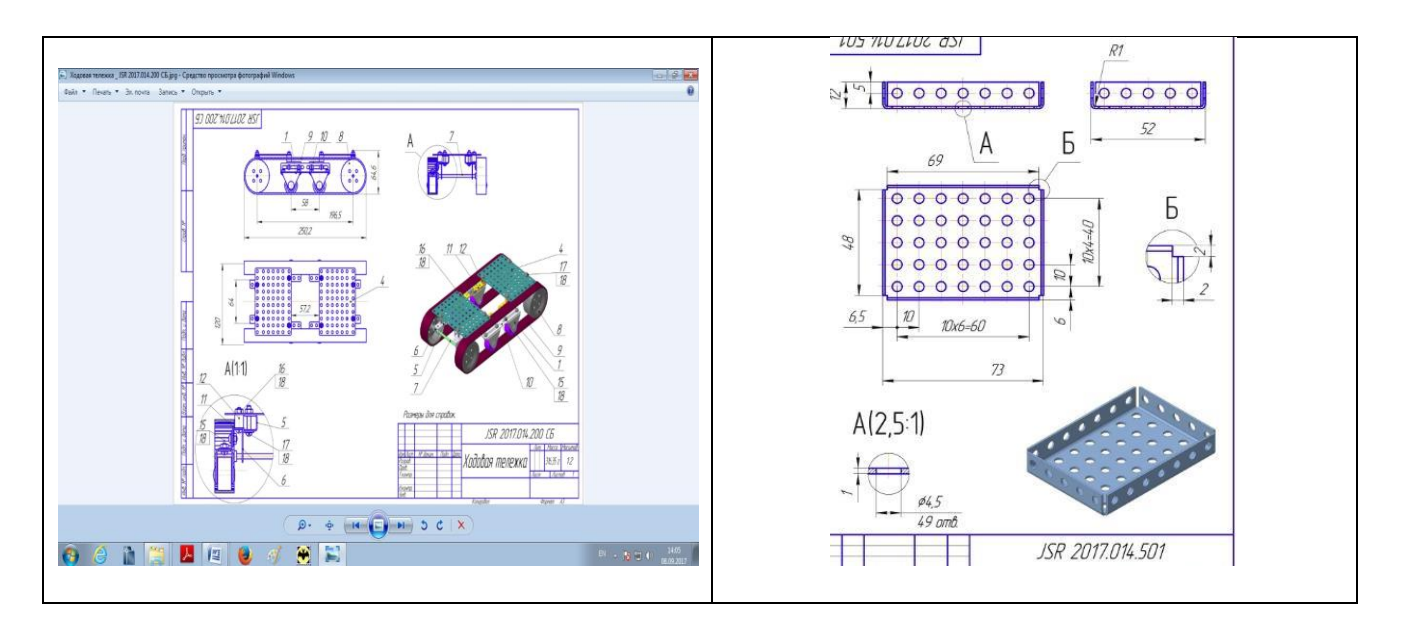

# **3.2 Типовые контрольные задания для проведения тестирования**

Фонд тестовых заданий по дисциплине содержит тестовые задания, распределенные по разделам и темам, с указанием их количества и типа.

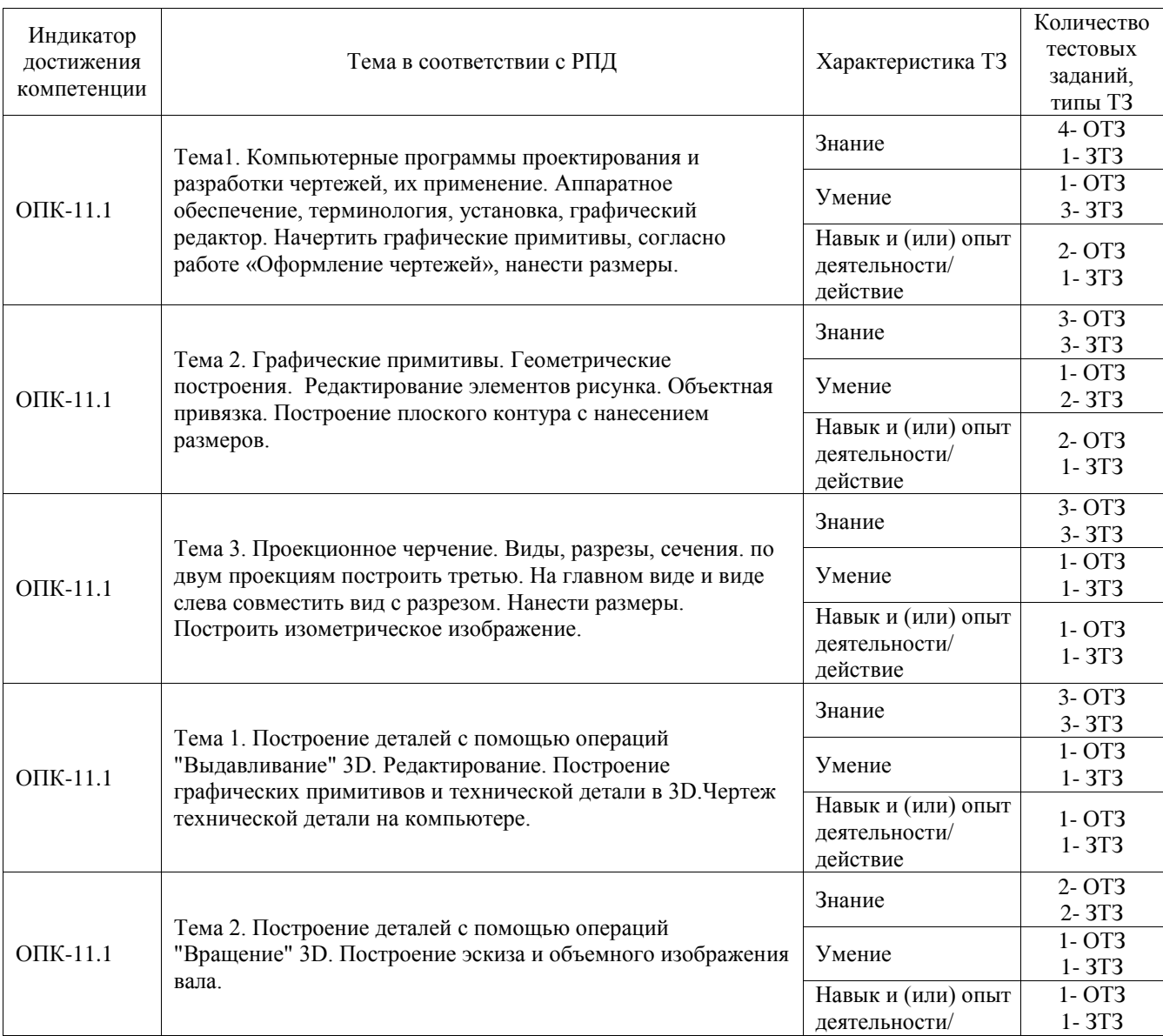

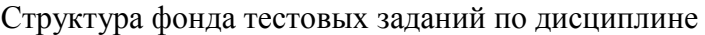

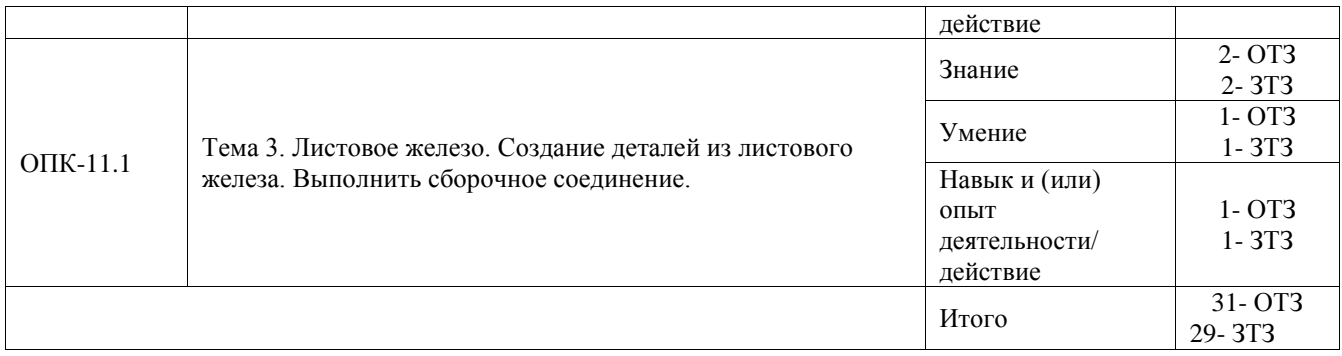

Полный комплект ФТЗ хранится в электронной информационно-образовательной среде ИрГУПС и обучающийся имеет возможность ознакомиться с демонстрационным вариантом ФТЗ.

Ниже приведен образец типового варианта итогового теста, предусмотренного рабочей программой дисциплины.

1. При изображении изделия с разрывом размерную линию:

**А) не прерывают. Размерное число, при этом соответствует полной длине детали.**

Б) необходимо прервать. Размерное число, при этом соответствует полной длине детали.

В) не прерывают. Размерное число, при этом соответствует изображению детали.

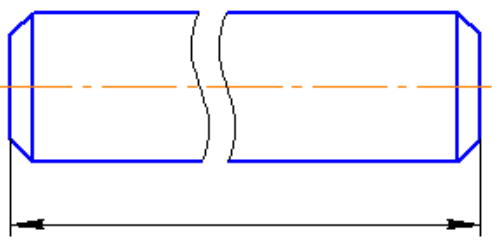

**2.** Какие детали рекомендуется располагать на формате горизонтально (осевая линия должна быть параллельна основной надписи):

**А) Валы.**

Б) Фланцы.

В) Оси.

Г) Кронштейны.

Д) Втулки.

3. Оси какой изометрической проекции изображены на чертеже?

А) **Прямоугольная (ортогональная) изометрическая проекция**.

Б) Косоугольная фронтальная изометрическая проекция.

В) Косоугольная горизонтальная изометрическая проекция.

P 20

4. Какой разрез изображен на чертеже?

**А) Сложный ломаный.**

- Б) Фронтальный.
- В) Профильный.
- Г) Местный.

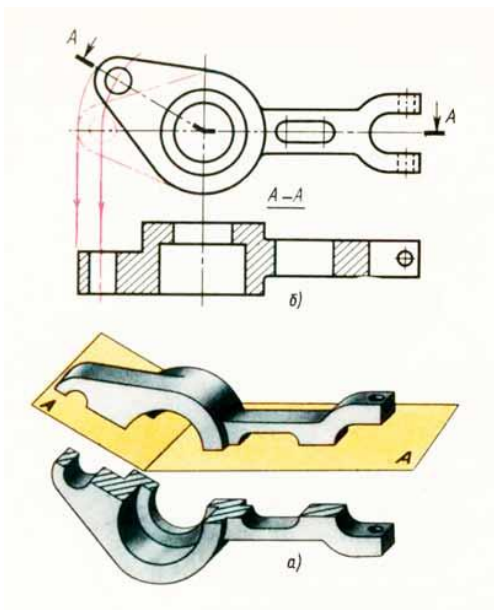

РИС. 271

- 5. К разъемным соединениям относятся:
- А) шпоночные,
- Б) штифтовые,
- **В) шлицевые,**

С) сварные.

6. Чему равна высота прописной буквы 10-го шрифта:

- **a) h=10 мм;**
- b) h=7 мм;
- c) h=5 мм2. Указать правильный ответ

7.В каком случае размерное число нанесено правильно?

- а) 1;
- **б) 2;**
- в) 3;

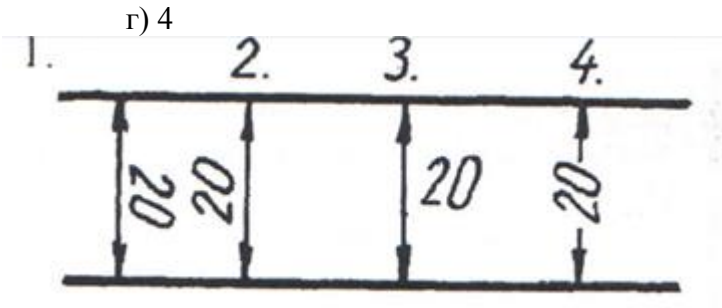

- 8. Какой масштаб соответствует ГОСТу:
	- **a) 1:2;**
	- b) 1:3;
	- c) 1:6.
- 9. Простой разрез получается при числе секущих плоскостей, равных:
	- **а) одной;**
	- б) двум и более;
	- в) трем.

10. Если требуется выяснить конструкцию изделия лишь в отдельном ограниченном месте, можно применить разрез, называемый \_\_\_**местный** .**;**

- 11. Метод центрального (конического) проецирования заключается \_\_\_\_\_\_\_\_**в проецировании из общего центра;**
	- 12. Метод параллельного (цилиндрического) проецирования

заключается**\_\_\_\_\_\_\_\_\_\_\_\_\_ в параллельном проецировании выбранному направлению;**

13. На каком чертеже размеры проставлены правильно: А) а. **Б) б.**

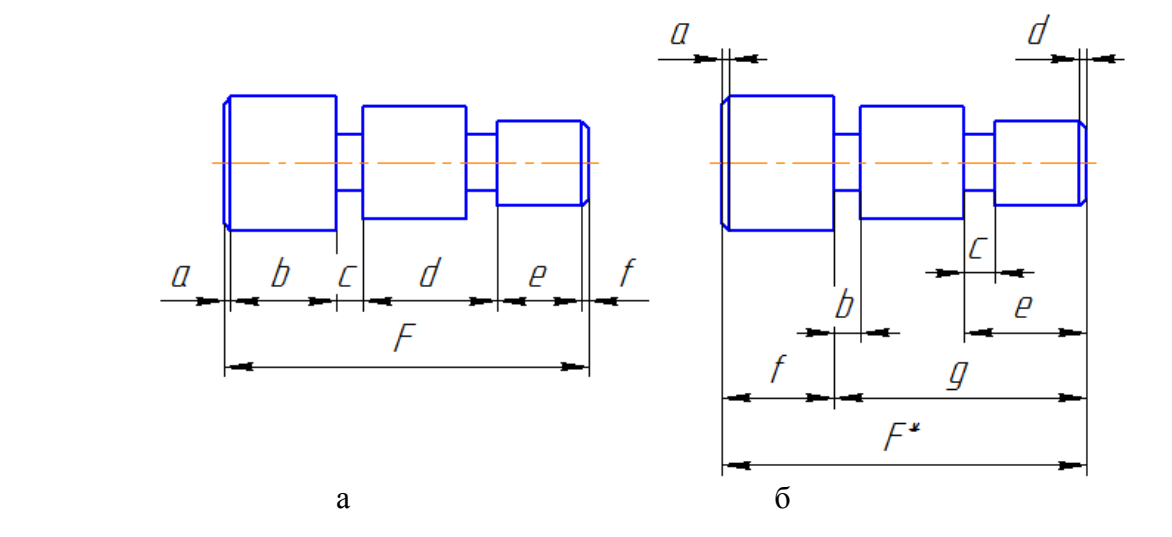

14. Существует несколько способов нанесения размеров. В каком случае размер проставлен от общей базы?

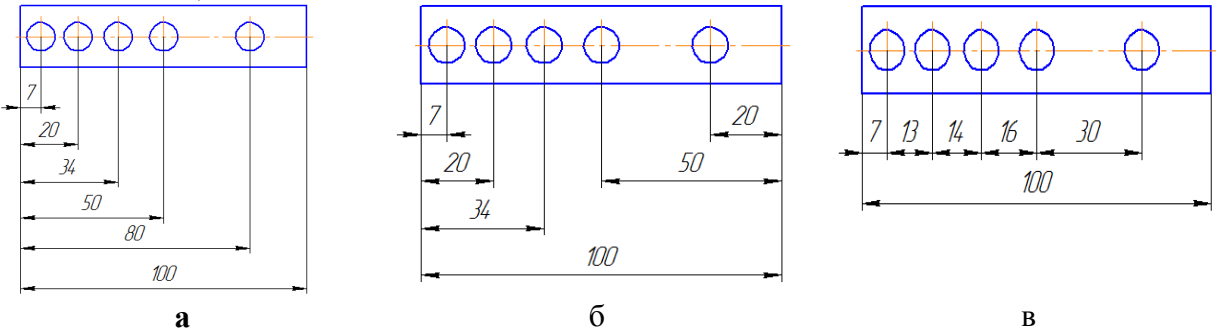

 15. Записать правильно алгоритм на построение точки пересечения прямой общего положения с плоскостью общего положения:

А - включить прямую общего положения в плоскость частного положения;

 В - найти точку пересечения на пересечении заданной прямой и линии пересечения плоскостей;

 С - определить линию пересечения плоскости частного положения и плоскости общего положения; - **А, С, В**

16. Основная надпись всегда расположена в \_\_\_\_\_\_\_\_\_\_\_**правом** нижнем углу;

 17. Соединения резьбовые, шпоночные, шпилечные, клиновые относятся к **разъемным** соединениям;

18. Показать правильную последовательность действий при формировании 3D чертежа в пространстве листа:

1- Построение высоты модели;

2- Выбор модели;

3 - Построение эскиза плоского контура модели в системе осей Х и У; **2, 3, 1**

#### **3.3 Перечень теоретических вопросов к зачету** (для оценки знаний)

1. Форматы. ГОСТ 2.301-68

- 2. Масштабы. ГОСТ 2.302-68
- 3. Линии. ГОСТ 2.303-68
- 4. Шрифты чертежные. ГОСТ 2.304-81
- 5. Изображения: виды, разрезы, сечения. ГОСТ 2.305-2008.
- 6. Какой способ проецирования используется в черчении?
- 7. Что называется видом?
- 8. Назвать основные виды. Как располагают их на чертеже?
- 9. В каких случаях и как обозначают основные виды? Принцип выбора главного вида.
- 10.Какие виды называют дополнительными? Как их располагают на чертеже и как обозначают?
- 11. Какие виды называют местными? Как их располагают на чертеже и как обозначают?
- 12. Для чего на чертежах выполняют разрезы? Что называется разрезом?
- 13. В чем разница между разрезом и сечением?

14. Как разделяются разрезы взависимости от положения секущей плоскости относительно горизонтальной плоскости проекций?

- 15. Как различают разрезы в зависимости от числа секущих плоскостей?
- 16. Как выполняют ступенчатые разрезы, ломаные разрезы?
- 17. Как выполняют местные разрезы?
- 18. В каких случаях необходимо обозначать простые разрезы?
- 19. В каких случаях соединяют на чертеже часть вида с частью разреза?
- 20. Как выполняют разрез, если ребро предмета совпадает с осевой линией?
- 21. Что называется сечением?
- 22. Назвать виды сечений.

23. Как обозначают наложенные сечения и сечения, расположенные в разрыве между частями изображаемого предмета, если они представляют собой симметричную фигуру или не симметричную фигуру?

- 24. Нанесение размеров. ГОСТ 2.307-2011.
- 25. Как классифицируются аксонометрические проекции?

26. Прямоугольная изометрическая проекция. Построение осей, коэффициенты искажения по осям. Построение овалов в плоскостях проекций.

27. Прямоугольная диметрическая проекция. Построение осей, коэффициенты искажения по осям. Построение овалов в плоскостях проекций.

#### **3.4 Перечень типовых простых практических заданий к зачету**

(для оценки умений)

1. По двум проекциям постройте вид слева, выполните разрез.

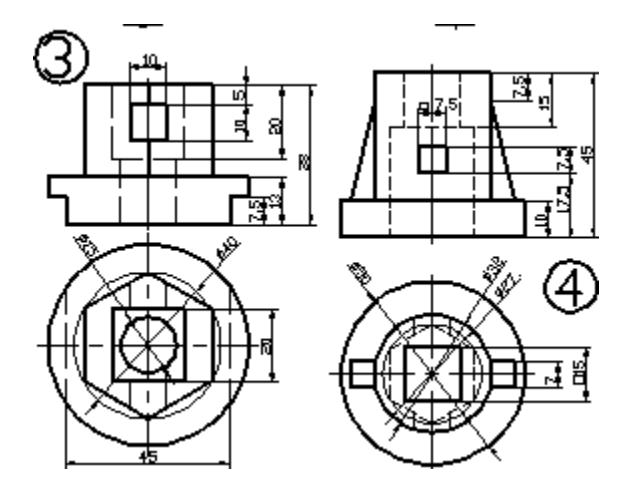

**3.5 Перечень типовых практических заданий к зачету** (для оценки навыков и (или) опыта деятельности)

1. Построить изометрию детали с выемкой одной четверти.

# **4. Методические материалы, определяющие процедуру оценивания знаний, умений, навыков и (или) опыта деятельности**

В таблице приведены описания процедур проведения контрольно-оценочных мероприятий и процедур оценивания результатов обучения с помощью оценочных средств в соответствии с рабочей программой дисциплины.

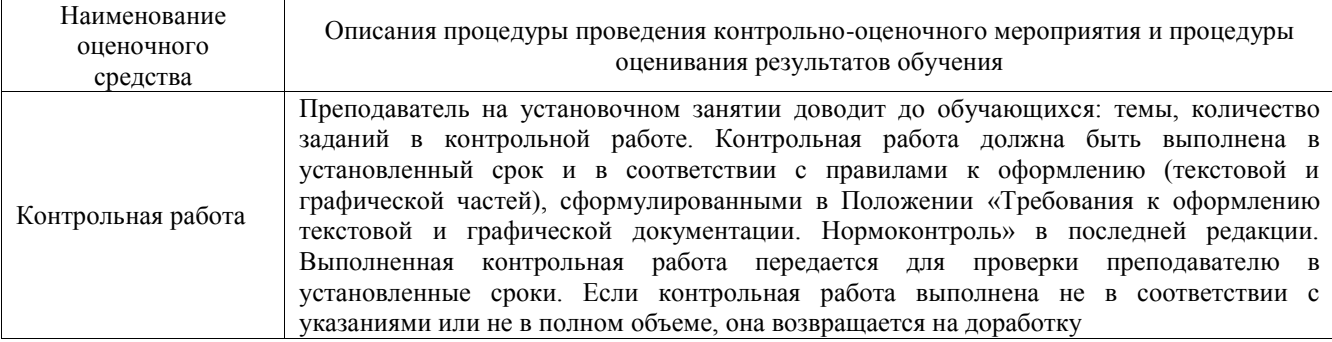

Для организации и проведения промежуточной аттестации составляются типовые контрольные задания или иные материалы, необходимые для оценки знаний, умений, навыков и (или) опыта деятельности, характеризующих этапы формирования компетенций в процессе освоения образовательной программы.

Перечень теоретических вопросов и типовые практические задания разного уровня сложности для проведения промежуточной аттестации обучающиеся получают в начале семестра через электронную информационно-образовательную среду ИрГУПС (личный кабинет обучающегося).

# **Описание процедур проведения промежуточной аттестации в форме зачета и оценивания результатов обучения**

При проведении промежуточной аттестации в форме зачета преподаватель может воспользоваться результатами текущего контроля успеваемости в течение семестра. С целью использования результатов текущего контроля успеваемости, преподаватель подсчитывает среднюю оценку уровня сформированности компетенций обучающегося (сумма оценок, полученных обучающимся, делится на число оценок).

# **Шкала и критерии оценивания уровня сформированности компетенций в результате изучения дисциплины при проведении промежуточной аттестации в форме зачета по результатам текущего контроля**

#### **(без дополнительного аттестационного испытания)**

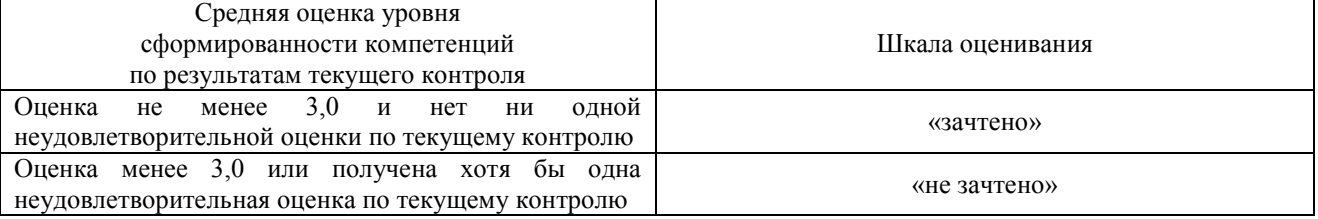

Если оценка уровня сформированности компетенций обучающегося не соответствует критериям получения зачета без дополнительного аттестационного испытания, то промежуточная аттестация проводится в форме собеседования по перечню теоретических вопросов и типовых практических задач или в форме компьютерного тестирования.

Промежуточная аттестация в форме зачета с проведением аттестационного испытания проходит на последнем занятии по дисциплине.

При проведении промежуточной аттестации в форме компьютерного тестирования вариант тестового задания формируется из фонда тестовых заданий по дисциплине случайным образом, но с условием: 50 % заданий должны быть заданиями открытого типа и 50 % заданий – закрытого типа.